# **إستمارة تسجيل**

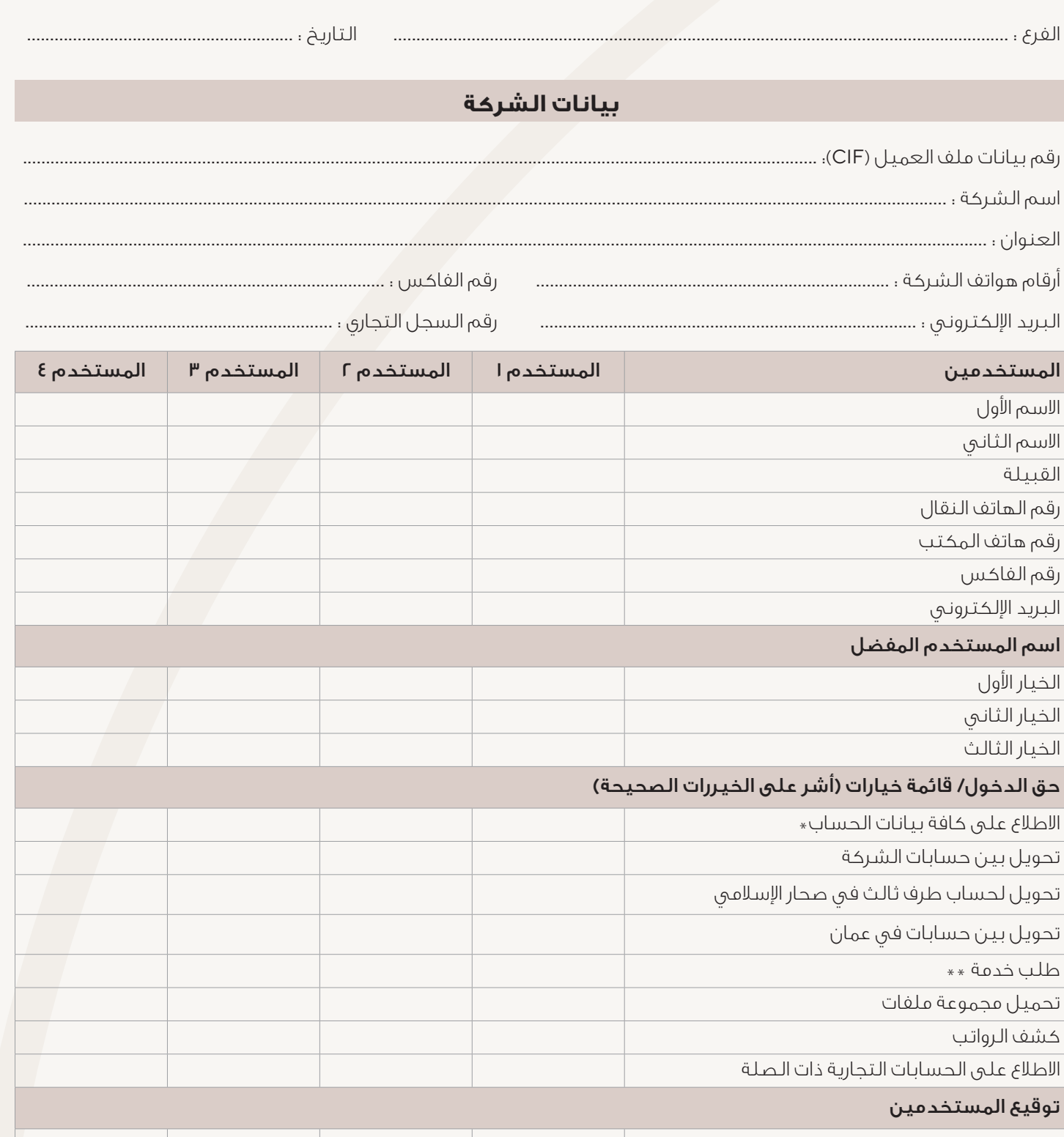

@ تمنح إمكانية الدخول للاطلاع على بيانات كافة الحسابات لكل المستخدمين الواردة بياناتهم في الجدول أعلاه. @@ تشمل طلبات الخدمة : طلب خطاب اعتماد، طلب دفتر شيكات، تجديد ودائع ثابتة، طلب أمر دفع.

## ملاحظة :

ا) يمنح حق الدخول لطلبات الخدمات للمستخدمين ويتوفر (إن كان اختياريا) لكل الحسابات المسموح للمستخدم الدخول والاطلاع عليها. ٢) في حالة تجاوز عدد المستخدمين عن الآربعة، فإنه يتطلب تعبئة استمارة آخرى.

الخـدمـــات المصرفيــة عبر الانترنت للشركات **Internet Banking Corporate** 

SI-67

 $\bigoplus$ 

# **REGISTRATION FORM**

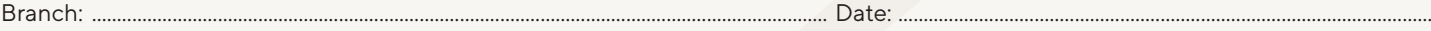

# Corporate Details

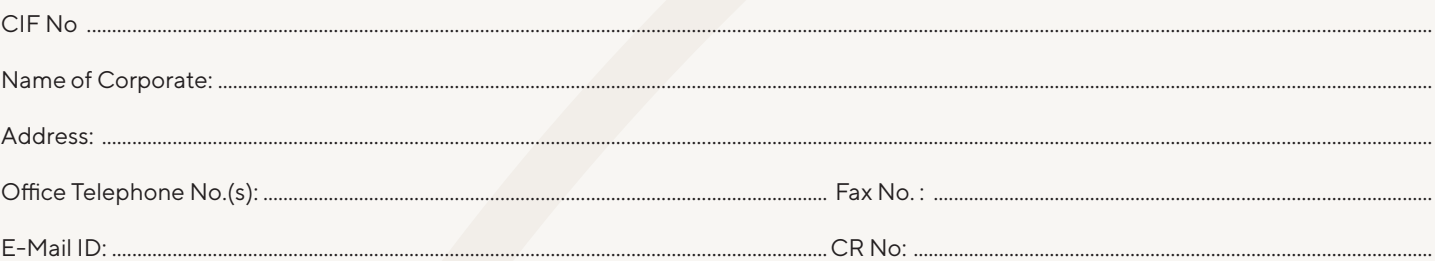

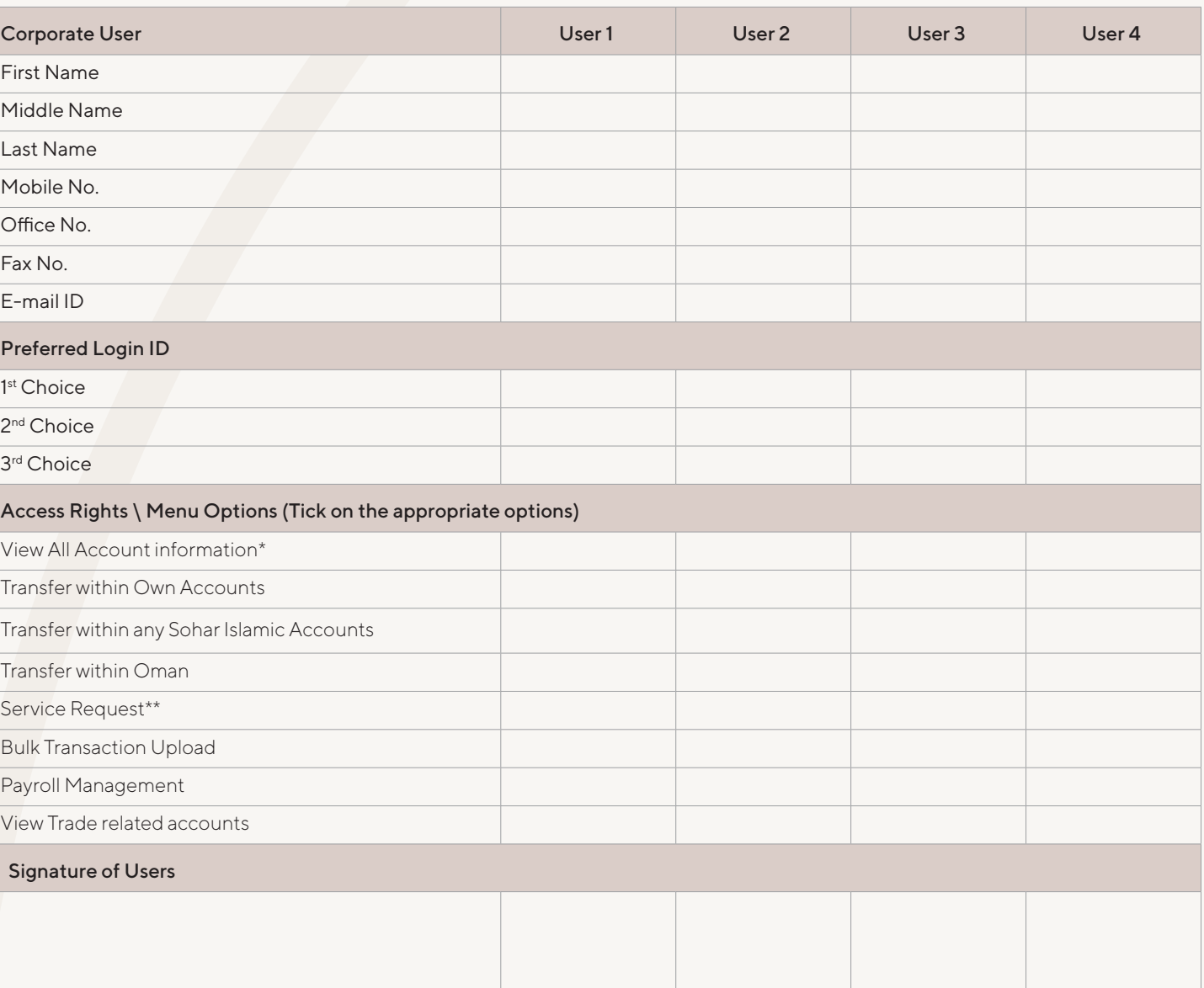

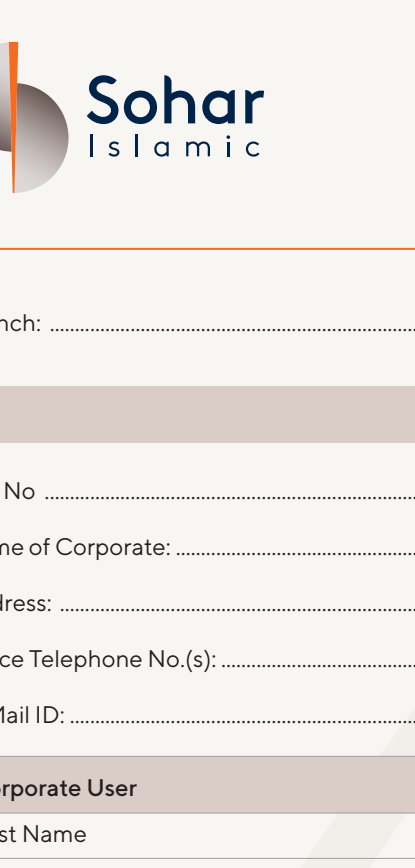

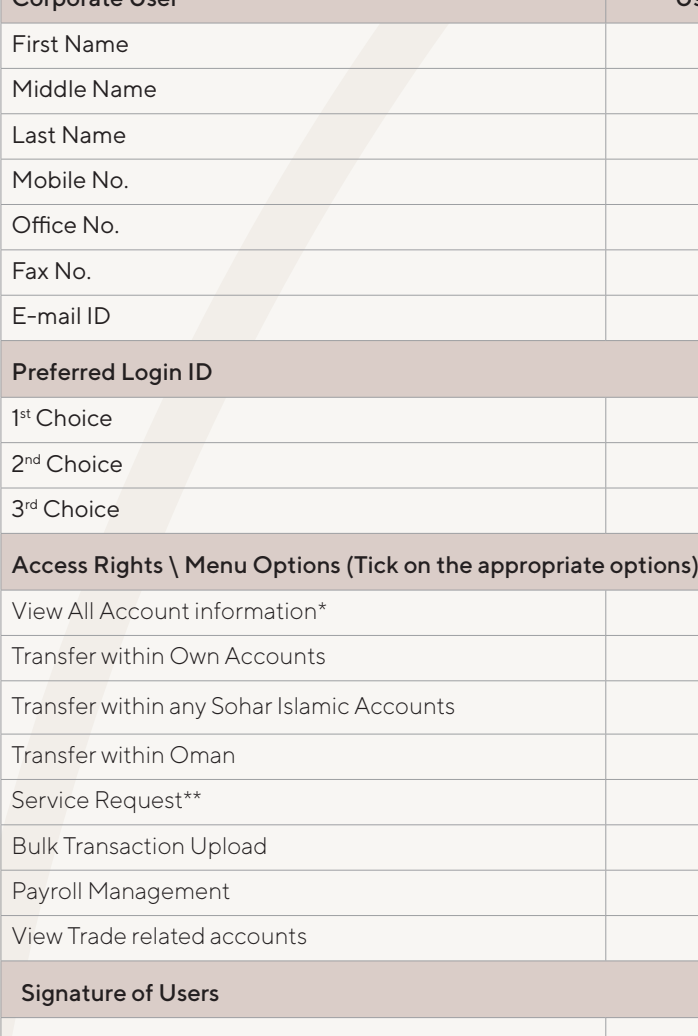

\* View Access for all accounts information will be given by default to all users whose details are provided in the above table. \*\* Service Request includes LC Request, Cheque Book Request, Renewal of Fixed Deposit, and Pay Order Request.

### Note:

1. The access rights are provided at user level and would be available for all accounts, the user has access for. 2. In case of more users, additional form needs to be filled & attached.

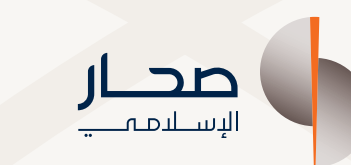

 $\bigoplus$ 

Г

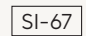

 $\bigoplus$ 

## ب- السقف المحدد للشركة (للعمليات المصرفية الكترونية المباشرة)

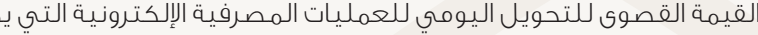

ر.ع. ............................................................................................................................................................................................................................

### ملاحظة :

١) كافة مبالغ السقف المحدد بالريال العُماني فقط.

٢) في حالة عدم تحديد السقف، يكون الحد الأقصى المتاح ٥٠٫٠٠٠ ر.ع (خمسون ألف ريالا عمانياً فقط)

- بالعملة الأجنبية فلا يجوز أن يتجاوز معدل السقف بالريال العُماني المحدد للشركات.
- ٢) إذا كان السقف المحدد لحساب أقل من السقف المحدد للشركة، فسوف يعمل بالسقف المحدد للحساب.

## ج- السقف المحدد لكل حساب (للخدمات المصرفية الكترونية المباشرة)

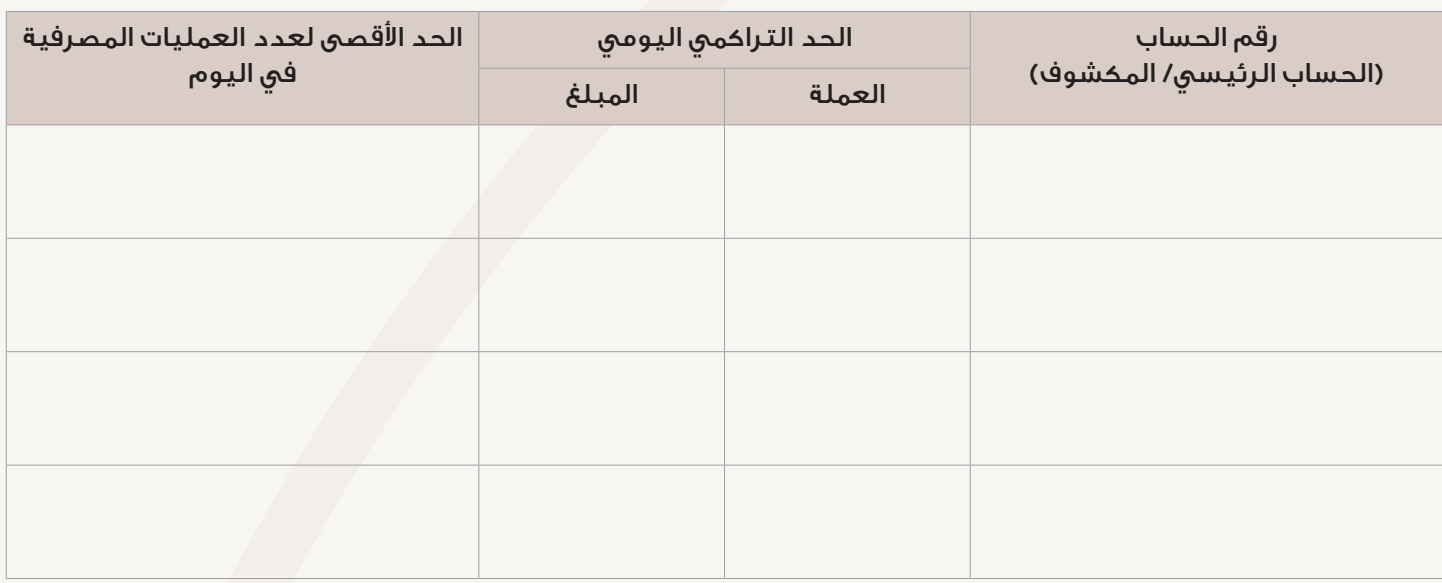

ملاحظة :

⊕

١) الرجاء ملاحظة ألا يتجاوز الحد التراكمي اليومي في كل حساب السقف المحدد للشركة في القسم (ب) أعلاه. أما بالنسبة للحسابات

# د- السقف المحدد لمستخدمين الشركة (للعمليات المصرفية الكترونية المباشرة)

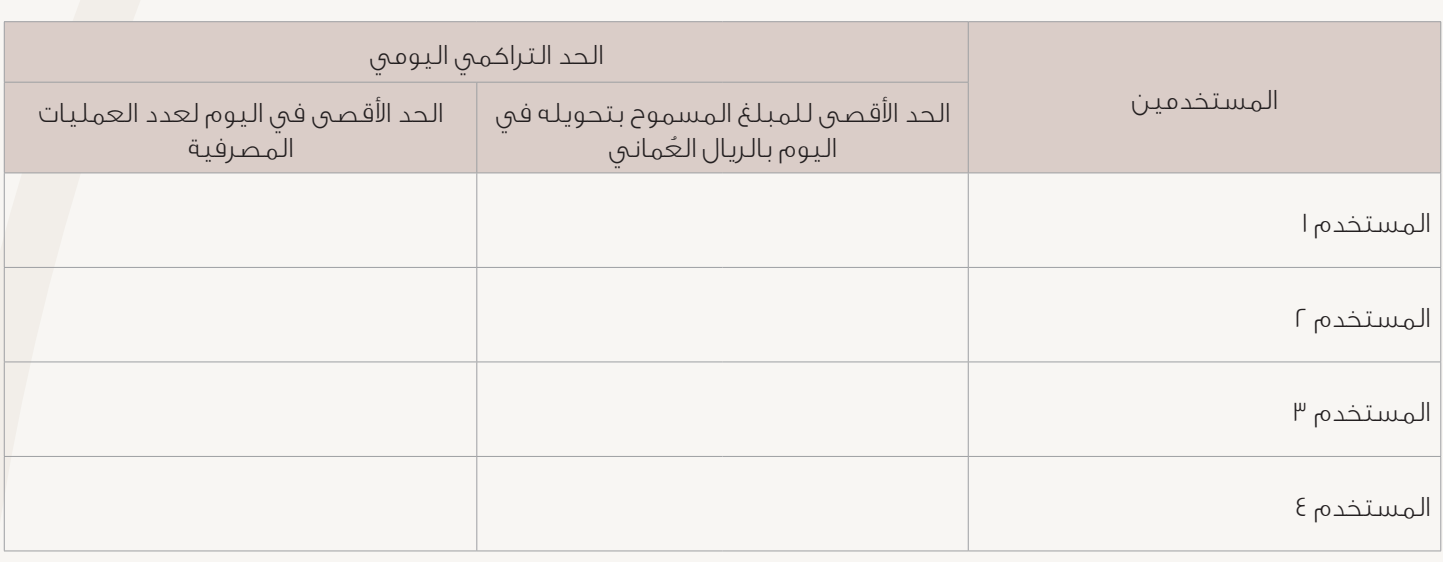

## ملاحظة :

١) إذا كان مجموع السقف المحدد للمستخدم أكبر من حد سقف الحساب المبين في القسم (ج) أعلاه، فسوف يعمل بالسقف المحدد

- للمستخدم.
- ٢) إذا كان السقف المحدد للمستخدم أقل من السقف المحدد للحساب، فسوف يعمل بالسقف المحدد للمستخدم.

# $\bigoplus$

## B. Corporate Limit (For online Transaction)

The Maximum value daily for all the online transaction, which can be processed by ALL OUR USERS in ALL OUR ACCOUNTS :

#### OMR ……….………………………….………………….………………….………………….………………………….……………….……………..………….…………………………………………………………………………..

### Note:

- 1. All limits will be in Omani Riyal Only
- 2. In Case if the limits are not specified, default daily limit of OMR 50,000 would be set.

# C. Account wise Limit (For online Transaction)

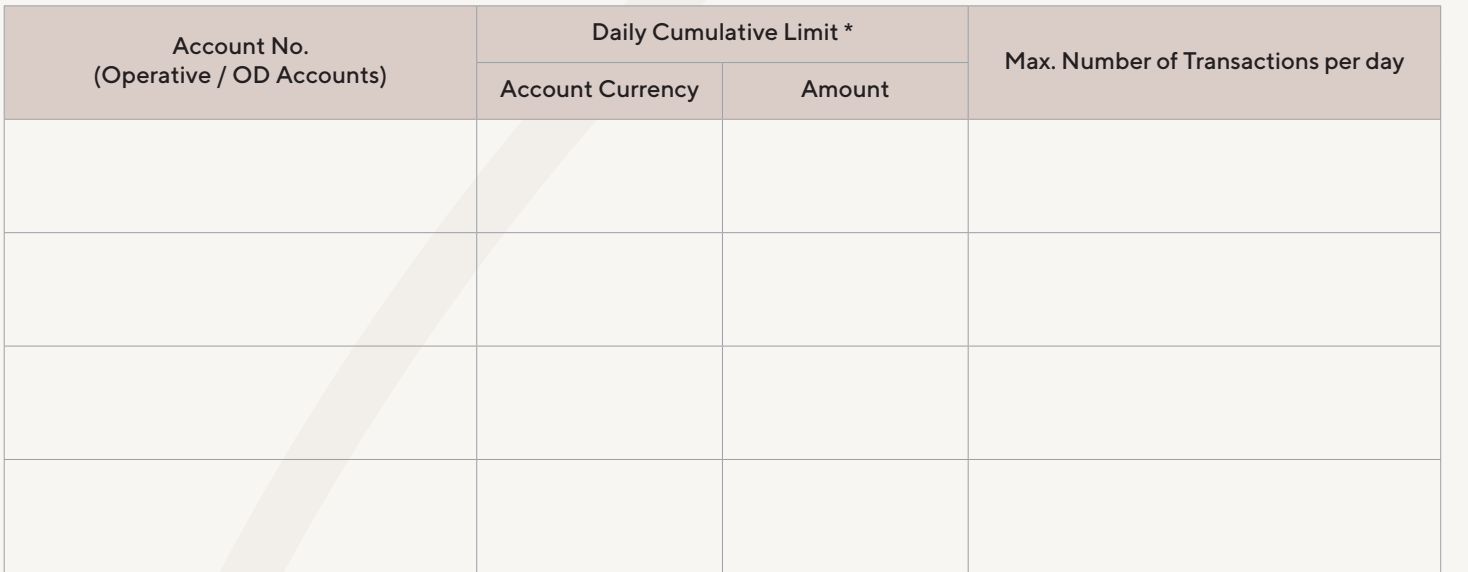

 $\bigoplus$ 

Note:

- 1. Kindly note the Daily cumulative limits set in each account can't exceed the Corporate Limit defined in B above. Incase of the foreign currency accounts, the limits cannot exceed the equivalent Corporate Limits in OMR.
- 2. If the limits set up at account level are lower than the Corporate Limits, then the account limit would prevail.

# D. Corporate User wise limit (For online Transaction)

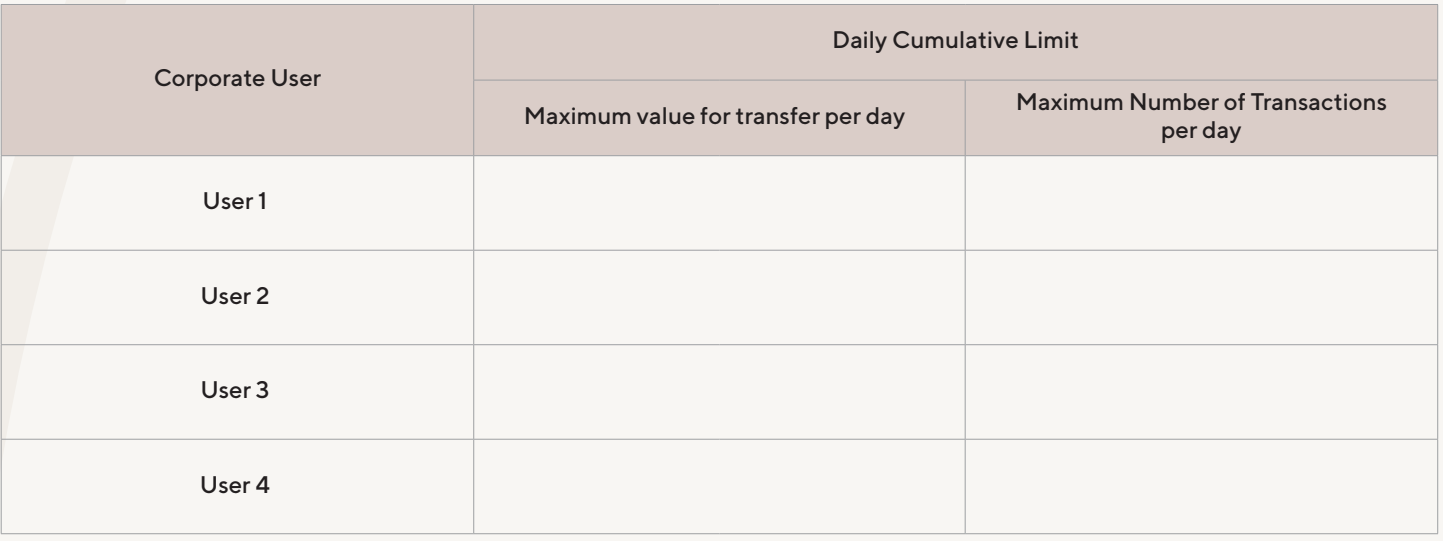

### Note:

- 1. Incase if the total of the user limits are greater than the Account wise limits defined in C above, the account limits would prevail.
- 2. If the limits set up at user level are lower than the Account wise limits, then the userwise limits would prevail.

مكن أن يجريها جميع مستخدمينا على كافة حساباتنا :

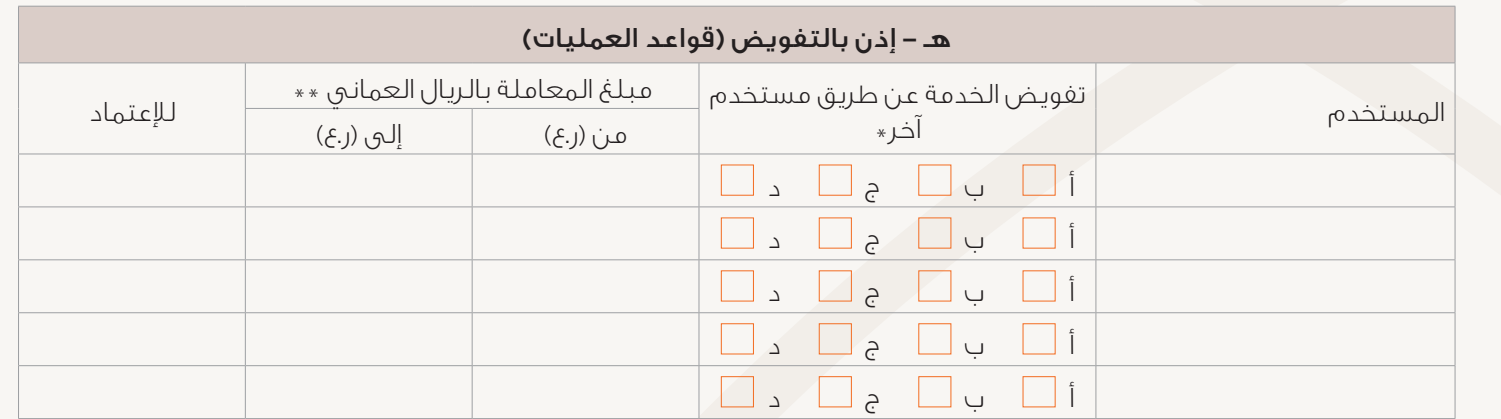

@ ملاحظة : أ = طلب خدمة

ب= تحويل لحساب الشركة

 ج = تحويل لحساب طرف ثالث (في صحار اسلامي) د = تحميل مجموعة ملفات

نؤكد على أن المعلومات الواردة أعلاه صحيحة وكاملة. وبموجب هذه الوثيقة نؤكد ونتعهد بأننا قد قرأنا وفهمنا قواعد وشروط إستخدام الخدمات المصرفية للشركات عبر انترنت صحار اسلامي وبأننا نوافق على أن نتقيد بجميع الشروط الخاصة بالفتح/ التطبيق/ الاستفادة/ المحافظة/ التشغيل (طبقا لما هو متبع) من اجل إستخدام الخدمات المصرفية للشركات عبر الإنترنت، كما يمكن ان تكون سارية من وقت لاخر. نوافق ونتفهم أن البنك حسب تقديره المطلق قد يوقف أي خدمة من الخدمات كلياً أو جزئياً دون تقديم أي أسباب.

هـ = كشف الرواتب

@@ يجب أن يكون هذا المبلغ أقل عن الحد اقصى المحدد على مستوى الشركة/ الحساب.

## ملاحظة :

١) يجب أن يتم التصديق بواسطة مستخدم الخدمات المصرفية عن طريق انترنت وأن يكون له صلاحية الدخول لقائمة الاختيارات التي عليه/ عليها إقرارها.

٢) في حالة تفويض طلب خدمة، لا يشترط تحديد مبلغ العملية.

# إقـــــــــــــرار

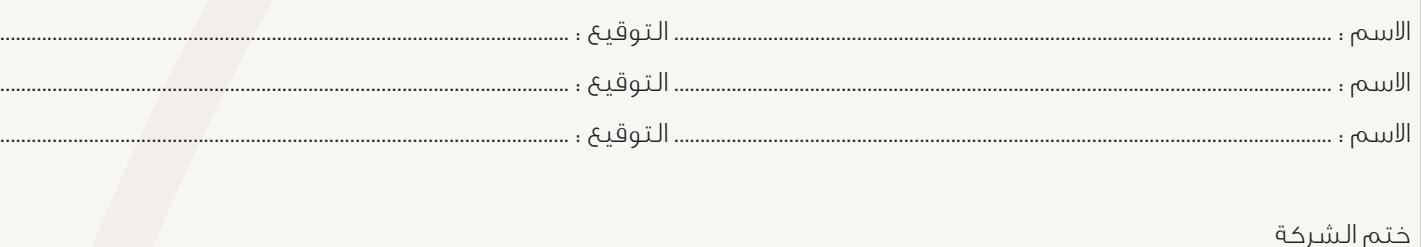

Note: 1. Approver should be a user of corporate internet banking and should have access to menu option, which the approver has to approve.

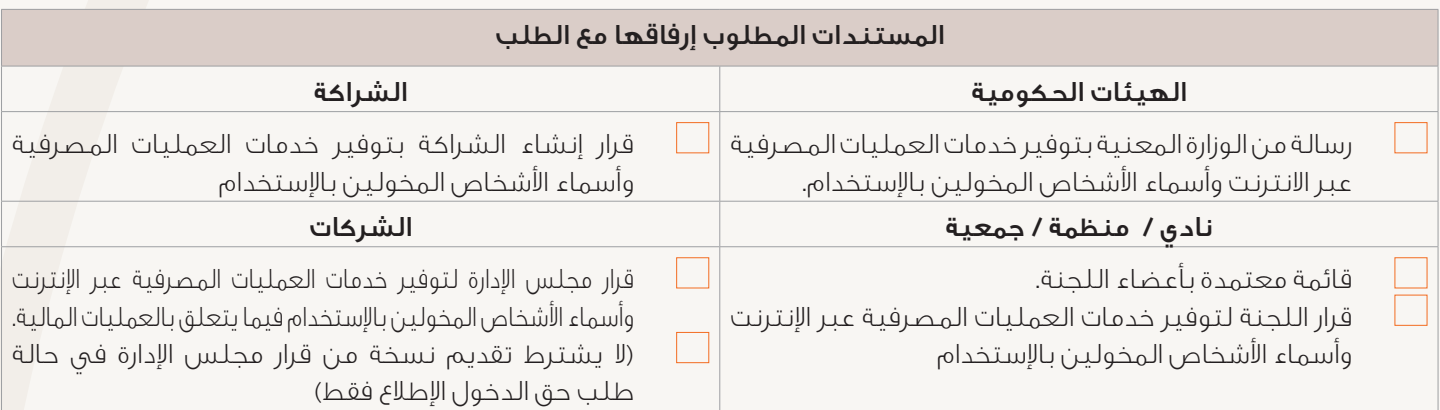

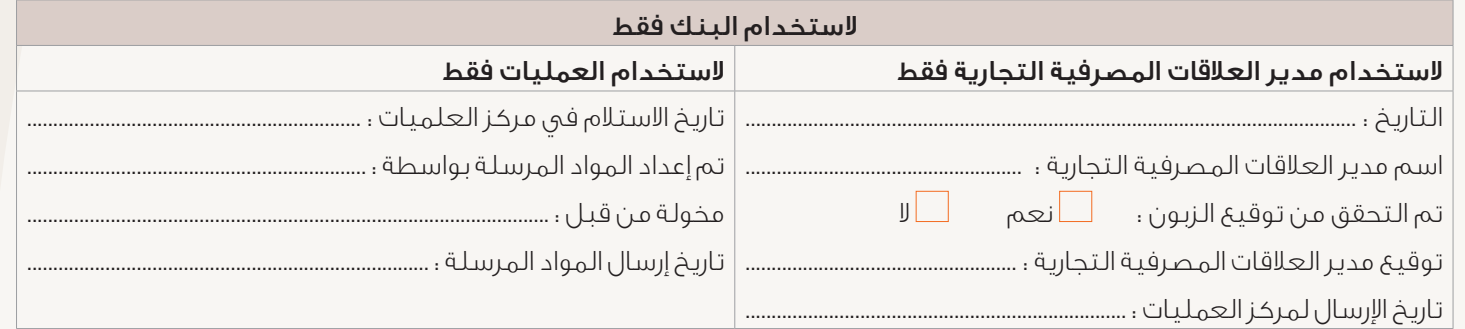

# attached with request **Partnership**  Partnership Resolution for availing Internet Banking Services & authorizing the user access  $Companies$  Board Resolution for availing Internet Banking Services & authorizing the user access (In case of View only access for existing authorised signatories, Board resolution copy is not required).

# nk Use Only

# E. Authorization Workflow ( Rules for financial / Non financial Transactions)

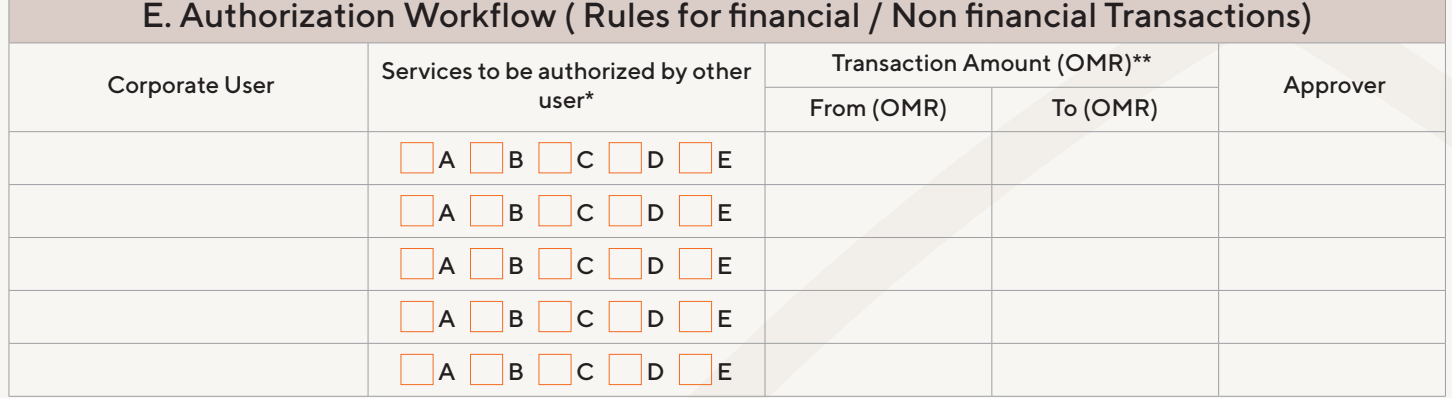

\* Note: A = Service Requests

B = Self Account transfer

C = Third Party Transfer (Within Sohar Islamic)

D = Bulk Transaction Upload

E = Payroll Management

\*\* This amount should be less than maximum amount specified at customer / account level in section B & C.

2. Incase of Service Request Authorisations, transactions amount need not be specified.

## Declaration

We confirm that the information given above are true and complete. We hereby confirm and undertake that we have read and understood the Terms and Conditions for usage of the Corporate Internet Banking Services provided by Sohar Islamic. We agree that we will adhere to all the terms and conditions for opening/ applying/ availing/ maintaining/ operating (as applicable) and usage of Internet Banking, as may be in force from time to time. We agree and understand that the bank may, in its absolute discretion, discontinue any of the services completely or partially without providing any reasons.

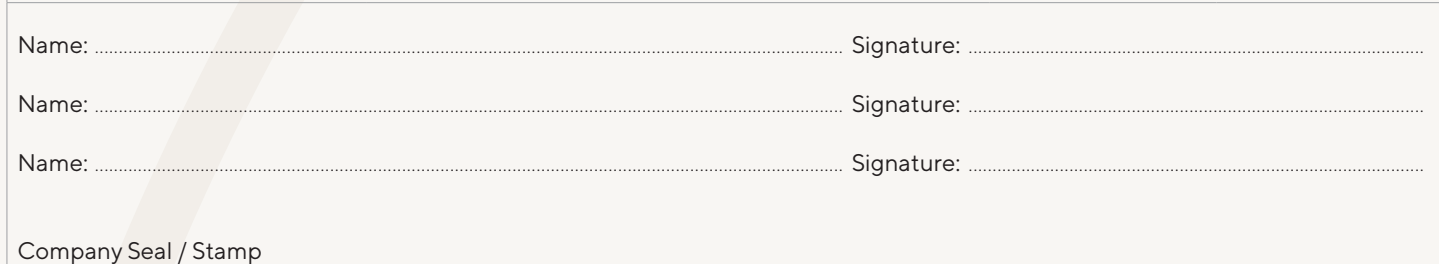

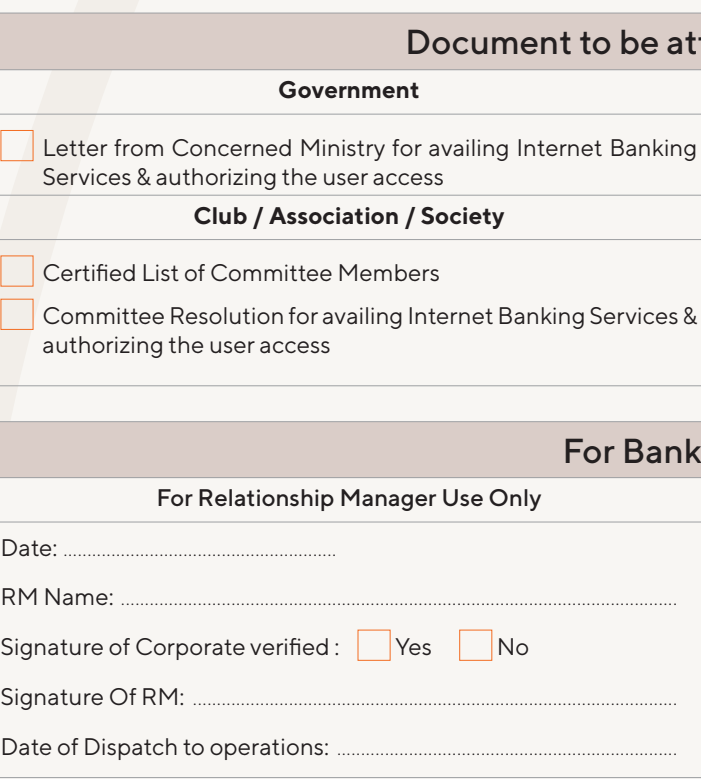

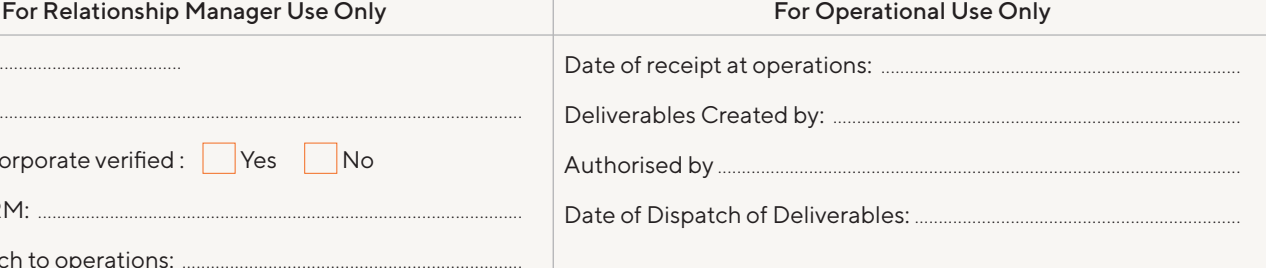

 $\bigoplus$ 

# الشروط واحكام للخدمات المصرفية للشركات عبر الانترنت

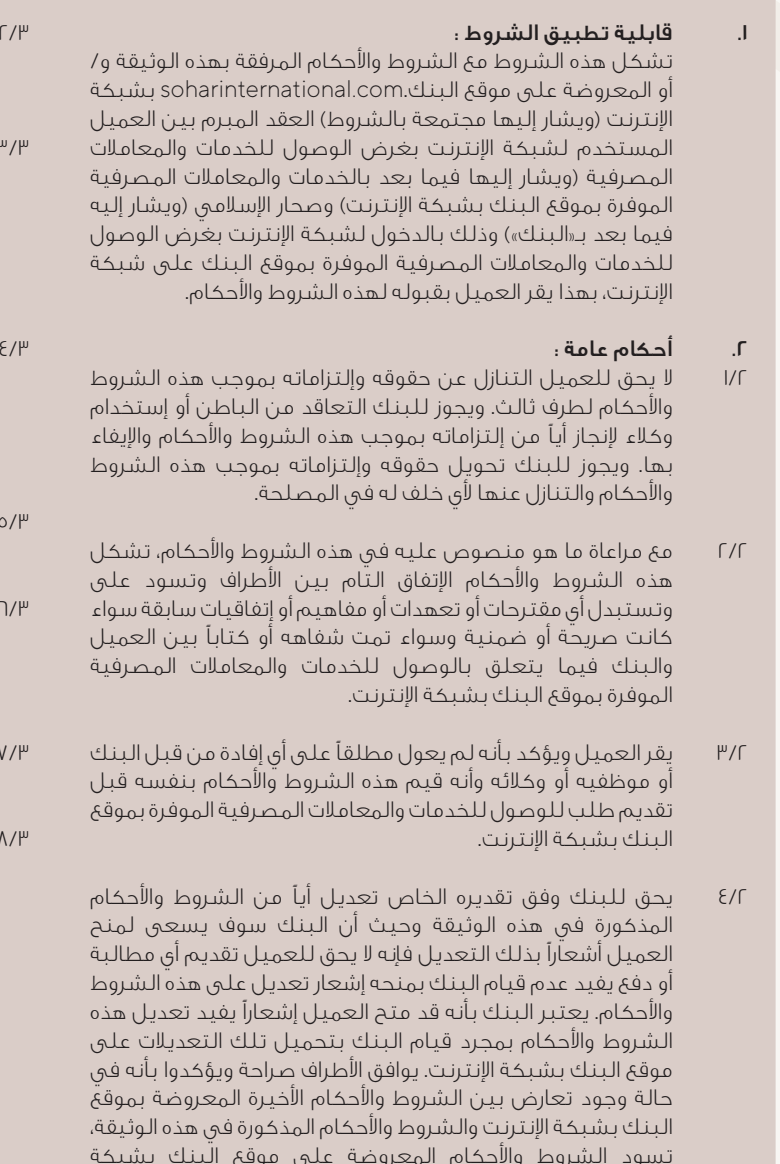

الإعلان : بهذا يعلن العميل ويؤكد مايلي:

Islamic

بأنه قرأ وفهم وقبل هذه الشروط والأحكام الخاصة بالوصول للخدمات والمعاملات المصرفية الموفرة بموقع البنك بشبكة انترنت.

٢/٣ بأنه سوف يستفيد من الخدمات والمعاملات المصرفية الموفرة بموقع البنك بشبكة الإنترنت ويستخدمها وفقآ لهذه الشروط والأحكام ووفقاً لتعديلها من قبل البنك من وقت لآخر.

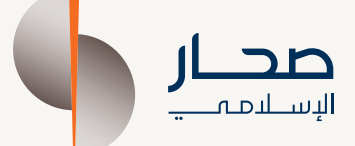

 $\bigoplus$ 

انترنت.

 $\bigoplus$ 

- بأنه على علم بالرسوم المطبقة للإستفادة من الخدمات والمعاملات .<br>المصرفية الموفرة بموقع البنك بشبكة الإنترنت. وبهذا يفوض العميل البنك بخصم تكاليف تلك الخدمات والمعاملات المصرفية من حسابه لدى البنك وفي حالة عدم وجود رصيد كاف بذلك الحساب يغطي تلك التكاليف، فإنه يحق للبنك خصم تلك التكاليف من أي حساب آخر يحتفط به العميل لدى البنك.
- ٤/٣ بأنه يقر أن كافة البيانات والمعلومات الموفرة من قبله في إستمارة طلب الوصول للخدمات والمعاملات المصرفية الموفرة من قبل البنك بموقعة بشبكة انترنت (وكافة المستندات المشار إليها أو الموضحة في هذه الوثيقة) حقيقية وصحيحة ومكتملة ومحدثة في كافة جوانبها وأنه لم يحجب أي معلومات.
- هناك بيانات محددة منحت من قبل العميل تقتضيها الإرشادات التشغيلية التي تحكم الشركات المصرفية.
- بأنه سيوفر أي معلومات إضافية يحتمل أن يطلبها البنك. وفي هذا الصدد يجب على العميل إخطار البنك بأي تغيير يطرأ على الوضع القانوني لشركته أو مكانتها متى ما تم وضع ذلك التغيير موضع التنفيذ.
- ٧/٣ بأنه لم تتخذ ضده إجراءات إعسار مالي أو صدر حكم قضائي ضده يعلن إعساره المالي.
- ٨/٣ بأنه يفوض البنك بتبادل أو إقتسام أو المشاركة في كافة المعلومات الخاصة بالعميل مع البنوك اخرى أو المؤسسات المالية أو مكاتب ائتمان أو الوكالات أو الجهات القانونية أو أولئك اشخاص الأُخرين وفقاً لما يعتبره البنك ضروري أو مناسب ووفقاً لما يكون مطلوباً لإستخدام أو معالجة تلك المعلومات أو البيانات من قبل أولئك اشخاص أو توفير المعلومات والبيانات المعالجة ومنتجاتها للبنوك الأخرى أو المؤسسات المالية أو موفرى الإئتمان أو مكاتب ائتمان أو الجهات القانونية أو الوكالات أو المستخدمين المسجلين لدى أولئك اشخاص ولا يتحمل البنك أي مسؤولية إذا تم إستعمال تلك المعلومات الخاصة بالعميل بطريقة سيئة من قبل تلك البنوك اخرى أو المؤسسات المالية أو مكاتب ائتمان أو الوكالات أو الجهات القانونية أو أولئك اشخاص اÍخرين.
- ٩/٣ بأنه سوف يتقيد بالشروط والأحكام التي يتم عرضها في أي وقت عند وصوله للخدمات والمعلومات المصرفية الموفرة بموقع البنك بشبكة انترنت واستفادة من تلك الخدمات والمعاملات المصرفية.

ص.ب : ٤٤ ، حي الميناء ، الرمز البريدي ،١١٤ سلطنة عمان ، فاكس : ٢٤٧٣٠٠١٠ +٩٦٨ لمزيد من المعلومات الرجاء الاتصال على الرقم سـ ٢٩٦٣ د ١٩٦٣ +٩٦٨ د ١٩٢٣ من المعلومات الرجاء الاتصال على الرقم س

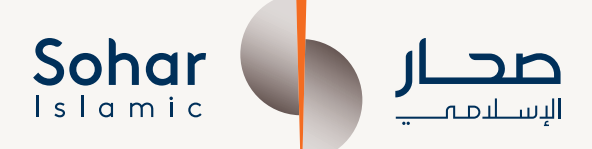

2.1 The Client shall not assign its rights and obligations under these Terms to a third party. The Bank may however sub-contract and employ agents to carry out any of its obligations under these Terms.

## TERMS AND CONDITIONS FOR CORPORATE INTERNET BANKING

#### **1 APPLICABILITY OF TERMS**

These terms together with the terms and conditions annexed hereto and/or displayed on the Bank's Website soharinternational.com under the link e-Channel (collectively referred to as "the Terms") constitute the contract between the Client using the Online Internet Banking and Transaction Services (OIBTS) and Sohar Islamic (the Bank). By logging in and accessing the OIBTS offered by the Bank, the Client acknowledges and accepts these Terms.

#### **2 GENERAL**

⊕

The Bank may transfer or assign its rights and obligations under these terms to any successor body.

- 2.2 Subject to what is provided herein these Terms contain the entire agreement between the Parties and supersede and replace any previously made proposals, representations, understandings and agreements, express or implied, either oral or in writing between the Client and the Bank pertaining to the OIBTS.
- 2.3 The Client acknowledges and confirms that it has not relied on any representation made by the Bank or any of its employees or agents and has made its own independent assessment before applying for the **OIBTS**
- 2.4 The Bank shall have an absolute right to modify any of the Terms. Whilst Bank will Endeavour to give individual notice to the Client, the Client shall not be entitled to make any claim or take any defense for Bank's not providing notice of any modification to the Terms. The Bank shall be deemed to have given personal notice once such modified Terms are uploaded by the Bank on the Bank's website. The Parties expressly agrees and confirms that should there be a conflict between the latest terms and conditions displayed on the Bank's website and those appearing herein, the terms and conditions displayed on the Bank's website shall prevail.

#### **3 DECLARATION**

#### Client declares and confirms that:

- 3.1 it has read, understood and accepted these Terms for use of the OIBTS.
- 3.2 It shall use such OIBTS in accordance with these Terms as modified by the Bank from time to time.
- 3.3 It is aware of charges applicable for OIBTS and hereby authorise the Bank to debit its Account and if the available amount in such Account is not sufficient then to debit any of its other accounts maintained with the Bank.
- 3.4 All the particulars and information provided in this application form (and all documents referred or provided therewith) are true, correct, complete and up-to-date in all respects and it has not withheld any information.
- 3.5 Certain particulars given by it are required by the operational guidelines governing banking companies.
- 3.6 It shall provide any further information that the Bank may require. In this regard the Client shall notify the Bank of any changed in corporate status or stature as soon as such change has been effected.
- 3.7 No insolvency proceedings have been initiated against it nor has it been adjudicated insolvent.
- 3.8 The Bank is authorised to exchange, share or part with all the Client Information with other / banks / financial institutions / credit bureaus / agencies / statutory bodies / or such other persons as the Bank may deem necessary or appropriate as may be required for use or processing of the said information/ data by such person/s or furnishing of the processed information / data / products thereof to other banks / financial institutions / credit providers credit bureaus / agencies / statutory bodies / or users registered with such persons and the Bank shall not liable if such Client Information is misused by such other banks/ financial institutions/ Credit Bureaus/Agencies/ Statutory Bodies/or such other persons.
- 3.9 It will be bound by the Terms that are displayed every times it logs in for accessing the OIBTS.

soharislamic.com

P.O. Box 44, Hai Al Mina, Postal Code 114, Sultanate of Oman, Fax: +968 24730010 For more information please call us on +968 24730000

SI Internet Banking Registration Form.indd 4 01/04/2020 1:04 PM